## BEAM Shropshire Workshops

Please see below for training sessions being offered over July and August.

All sessions take place on MS Teams, and are open to parents, carers and professionals who are interested in attending. There's no need to book – just click into the link at the session time.

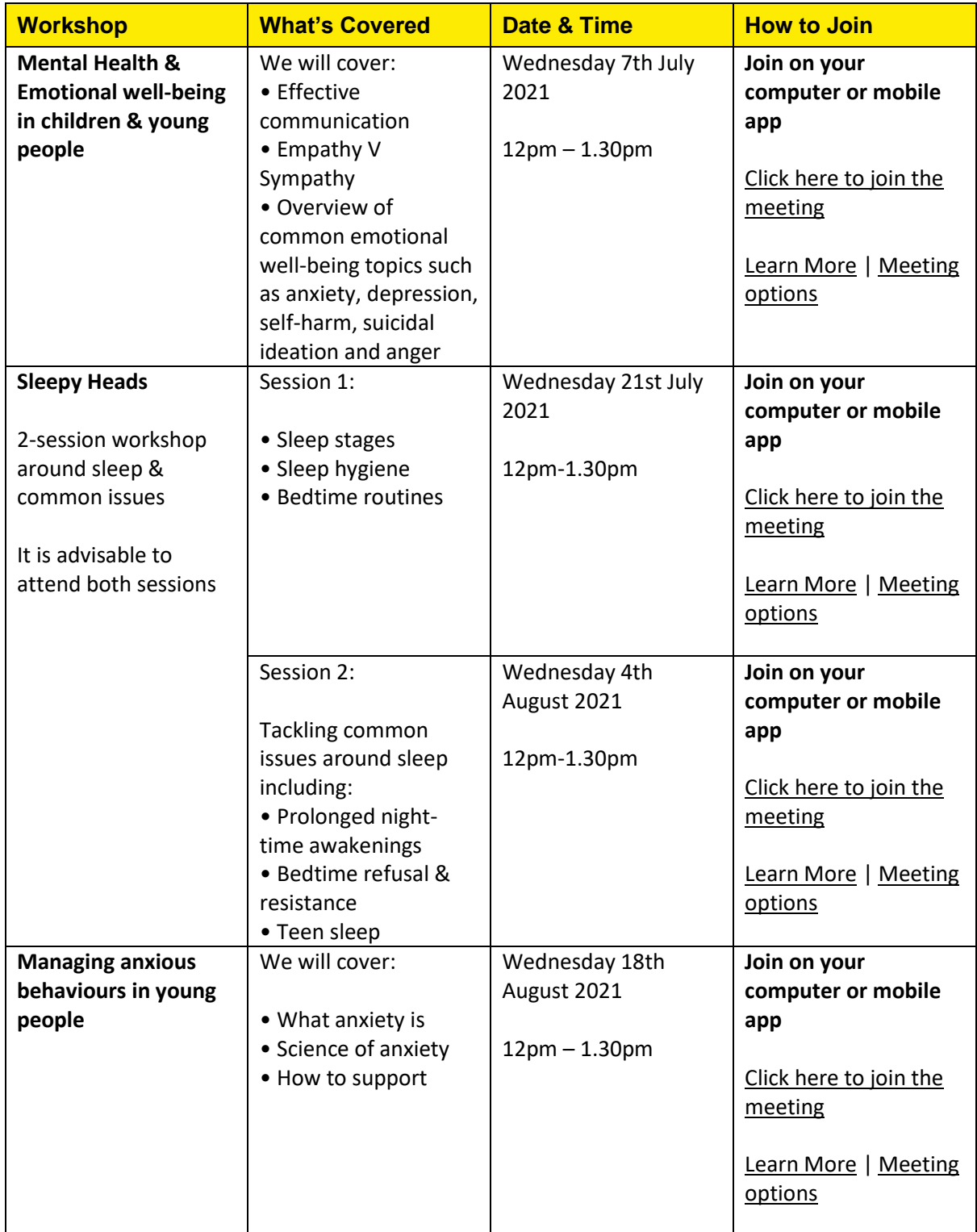

## **About BEAM**

Beam continues to provide emotional well-being support to young people in Shropshire Telford & Wrekin.

Support should be requested vi[a our website](https://www.childrenssociety.org.uk/information/young-people/well-being/services/beam-shropshire-telford-wrekin): users should scroll down to 'register with us' and complete the form that follows. Please note – the 'register with us' link should also be used to request follow-up sessions. Requests for service will be processed by our admin team and then appointments sent out by email.

We provide support by phone, virtual sessions via MS Teams and limited face to face sessions from our Wellington venue. We are strictly appointment-only and cannot accept any walk-ins. Once a request for service is received via the website, we will arrange a phone appointment for our initial contact, in which our practitioners will discuss the format of future sessions.

We are in the process of updating our service promo items – we will send these out in due course.

Should you have any queries please do get in touch via [shropshirebeam@childrenssociety.org.uk.](shropshirebeam@childrenssociety.org.uk)